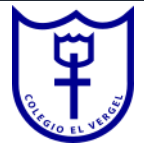

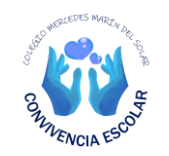

## **PROPUESTAS ED. BÁSICA**

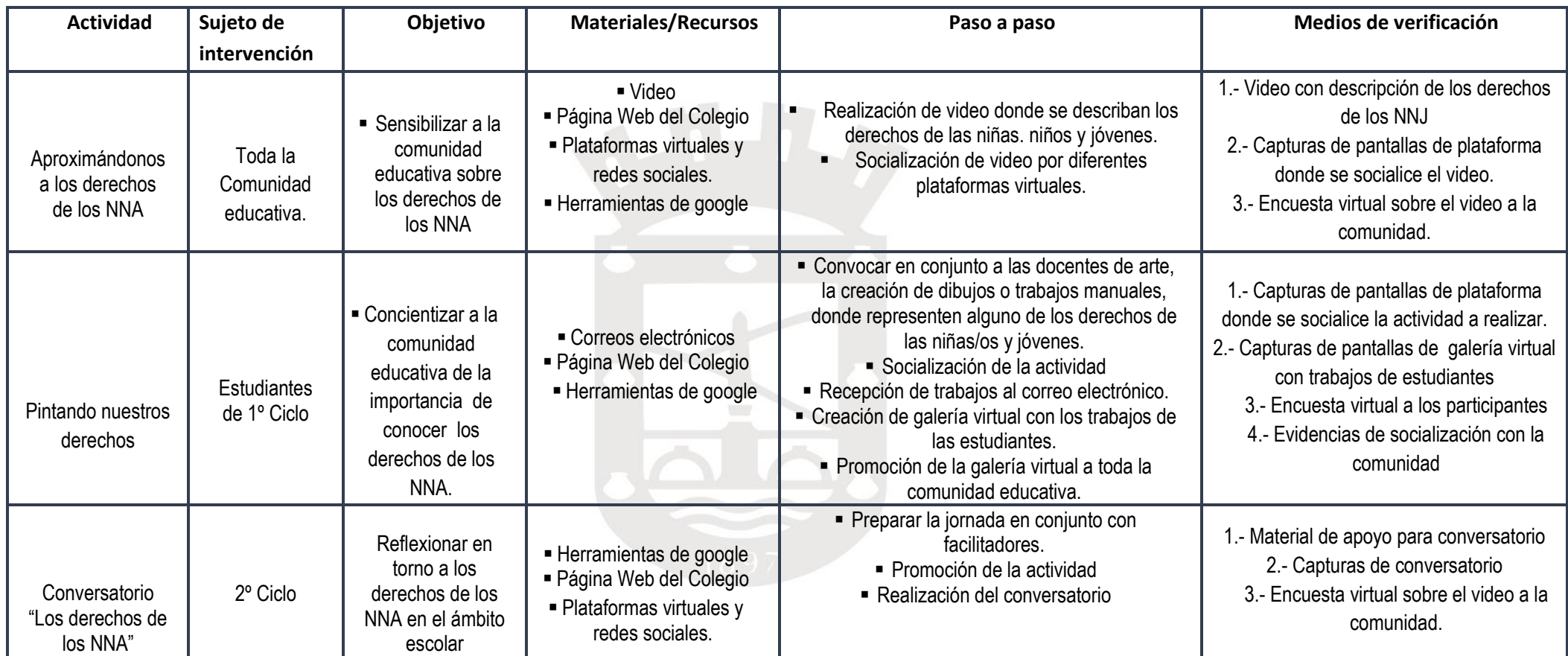

## **Observaciones:**